## **Reuniões remotas facilitadas**

Ferramenta interactiva de configuração de aplicações

No mundo ideal, as reuniões ocorrem presencialmente. No entanto, devido a várias razões doença, licença maternidade ou interdição de deslocamento devido à economia de custos - pode nem sempre ser possível participar presencialmente.

Nessas reuniões remotas, a qualidade de áudio muitas vezes é questionável e, em reuniões com muitos

participantes, é muitas vezes muito difícil ver quem está falando.

É por isso que a maximização dos recursos de soluções remotas se torna mais importante. Queremos soluções boas e acessível que viabilizem reuniões remotas da maneira mais natural e eficiente possível.

### Beneficie da combinação perfeita de um sistema de conferência Bosch com uma solução de reunião remota

**Bosch Security and Safety Systems** Acesse **boschsecurity.com** para obter mais informações.

© Bosch Security Systems B.V. 2023 Reservado o direito a alterações CO-EH-en-06\_F01U561139\_02

Baixe o Acrobat Reader mais recente para visualizar documentos perfeitos. [https://acrobat.adobe.com/be/en/acrobat/pdf-reader.html](https://media.boschsecurity.com/fs/media/pt/pb/images/products/conference_systems/brochures_1/conference_portfolio_brochure.pdf)

A solução remota permite **uma integração fácil de componentes padrão** ao sistema de conferência Bosch.

O sistema **facilita a participação em reuniões em casa** quando a necessidade é maior, por exemplo, quando os deslocamentos são proibidos devido à economia de custo/tempo.

O controle automático de câmeras sempre aumenta a participação em reuniões. Isso permite que todos os participantes vejam o rosto do orador, resultando em uma experiência de reunião próxima de **uma reunião frente a frente**.

A qualidade de áudio é sempre a mais desafiadora em reuniões remotas. Essa solução de conferência oferece **uma qualidade de áudio ideal** devido a microfones de conferência e alto-falantes dedicados para cada delegado.

A Bosch oferece uma ampla gama de soluções de conferência que podem ser facilmente conectadas a qualquer solução de reunião remota. Elas não só fornecem a solução perfeita para a distribuição de áudio remota, mas também podem facilitar a distribuição de vídeo remota.

Se os participantes da reunião remoto estiverem conectados a uma sala de reunião ou várias salas de reunião estiverem interligadas, o conceito permanece o mesmo: os dispositivos de controle e conferência de um sistema de conferência Bosch podem ser usados em combinação com plataformas de conferência de terceiros externos.

# **BOSCH**

## **Componentes** da solução

## **Montagem de uma única sala de reuniões,**  ligando múltiplos participantes remotos

Qualquer uma das soluções de conferência da Bosch pode ser utilizada **dentro da sala de conferências**. Dependendo das necessidades da sua organização, pode escolher o Sistema de Conferências DICENTIS baseado em IP, ou optar pelo mais simples e rentável

> Dependendo da configuração da sala de reunião, você precisará de uma (CAM) ou várias câmeras (CAMS).

Em um local de conferência com várias câmeras, um switcher de vídeo, que é controlado pelo sistema de conferência Bosch, seleciona as saídas da câmera ativa. Sistema de Discussão Digital CCS 1000 D. Ao salvaguardar a integridade do edifício, a rapidez de instalação e o tempo de pausa, o Sistema de Conferência sem fios DICENTIS baseado em WiFi é a combinação perfeita.

> Um PC lida com uma das ferramentas de colaboração online padrão como Teams, Zoom, Google Meet etc.

Nesta primeira configuração, os participantes remotos estão equipados com uma webcam e um auricular, e todos seguem os procedimentos na mesma plataforma de reunião remota que na sala de reuniões.

*O seguinte desenho do sistema é seleccionado por defeito. Siga 5 instruções simples para aceder a toda a informação sobre a configuração da aplicação requerida:* **1. Escolha** *a sua configuração de reunião remota preferida.*

Nas configurações do sistema das diferentes configurações de sala, você pode encontrar quais dispositivos de terceiros específicos são compatíveis e recomendados. Links com cliques para esses fabricantes de terceiros também são fornecidos. Rede IP

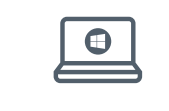

**2. Ver** *os diferentes elementos e conexões do sistema no diagrama e lista de compras.*

**3. Clique** *nos elementos individuais do sistema Bosch no diagrama para aceder a uma ligação directa às fichas técnicas do produto.* **4. Clique** *nos elementos individuais do sistema de terceiros no diagrama para ligações a produtos compatíveis e recomendados.* 

**5. Clique** *no botão "dicas de configuração" para uma óptima configuração de qualidade de áudio e vídeo.*

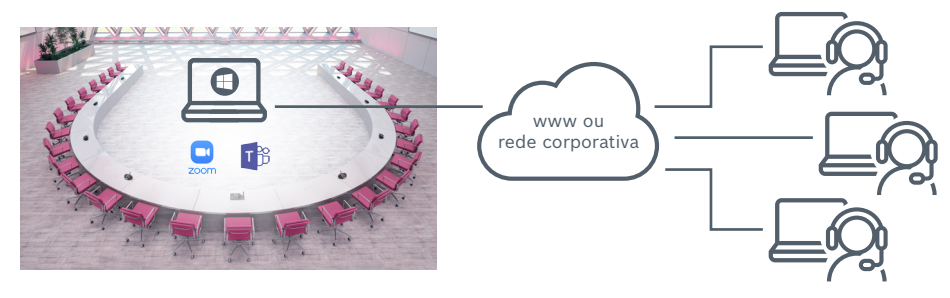

Uma ponte AV combina sinais de áudio e vídeo e os torna disponíveis via USB. Dessa forma, a interconexão ao computador fica fácil.

### Os participantes do **lado de fora da sala de conferência**  precisam de uma configuração básica para serem capazes de acompanhar e interagir na reunião. As opções são definidas

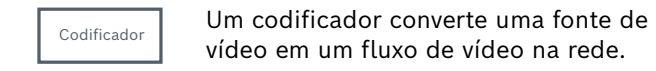

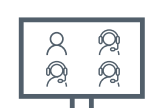

E, por fim, uma tela de sala para mostrar os participantes remotos. mostrar os participantes ren

vídeo em um fluxo de vídeo na rede.

com um fone de ouvido e um PC que lidam com as mesmas ferramentas de colaboração online que na sala de reunião.

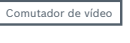

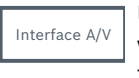

Para que a solução esteja completa na sala de reuniões, são também necessários componentes de sistemas de terceiros.

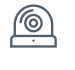

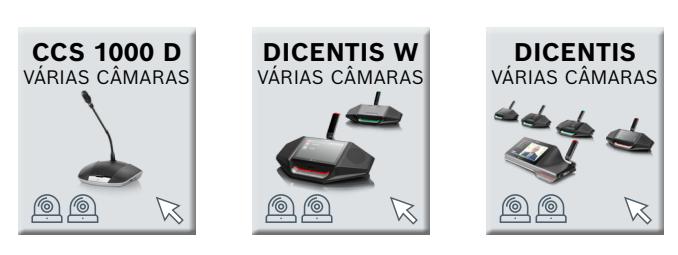

### **Stüligüldi selleg ärelike digilde dalat at 1990 dibesimet sala de äre mai in är sodia sodi na att man ats**

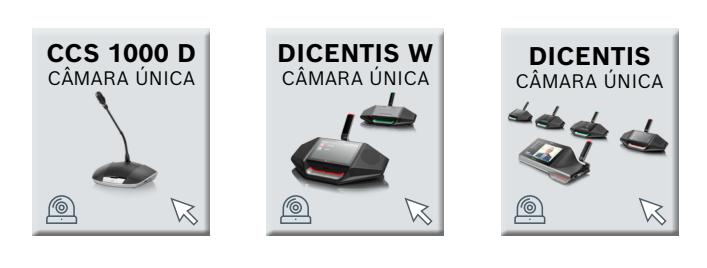

Para reuniões remotas, é importante eliminar o e eficaz. O eco é normalmente criado de duas a reconominada en la constante de de duas de la constante de de duas **Servidor DICENTIS** O coração da conferência IP, todos os serviços DICENTIS a funcionar numa plataforma pré-configurada, protegida contra vírus e pronta **DICENTIS** sem fios DICENTIS. O WAP liga os dispositivos de discussão sem fios que utilizam a comunicação sem fios segura WPA2. **Servidor DICENTIS** O coração da conferência IP, todos os serviços DICENTIS a funcionar numa plataforma pré-configurada, protegida contra vírus maneiras: a voz que passa pelo altifalante é  $\frac{1}{2}$ o sinal áudio recebido no local remoto ainda en el proposito de specificação de la computación de la computació<br>De sinal áudio recebido no local remoto ainda contém o áudio de voz proveniente do altifalante de la contexa de la contexa de la contexa de la contexa de la<br>Contém o áudio de voz proveniente do altifalante de la contexa de la contexa de la contexa de la contexa de la activo no local remoto. Como resultado do tempo de de camera facelime HDCamera **de la comoci<sup>c</sup>idade de la constanta de la constanta de la constanta de la constanta de la constanta de la constanta de la constanta de la con** de transmissão, é percebido um eco. Para eliminar este eco, o modo de "mix-minus-entre de la contra de la contra de la contra de la contra de la co audio" deve ser seleccionado no sistema de **de la contra de la contra de la contra de la con**ectiva de la contra conferência. Se o eco estiver a vir do local este estadounidade en el protocología de la protocología de la pr<br>Conferência. Se o eco estiver a vir do local remoto, deve ser aconselhado a usar auscultadores ou, se possível, a silenciar o<br>microfone. mesma plataforma de comunicação que os portáteis de todos os participantes. **Descrição do produto Informação adicional Informação adicional Descrição do produto Informação adicional** eco e tornar a reunião uma experiência agradável **Participantes remotos com Codificador de vídeo de terceiros + licença de**  microfone. São suportados todos os computadores Windows ou Apple que executem software de colaboração online. Auricular por defeito **Computador portátil de colaboração de Conexão à Internet Ligação à Internet Ligação à Internet** conferência. Se o eco estiver a vir do local São suportados todos os computadores Windows ou Apple que executem software de colaboração online. **Laudio" deve ser seleccionado no sistema de terceiros de computadores actualmente em uso com software de colab** Qualquer codificador de vídeo standard "HDMI to H.264" permite que o fluxo de vídeo seja visto no dispositivo de multimédia o sinal áudio recebido no local remoto ainda entre el proposito de la proposito de la proposito de la proposit<br>O sinal áudio recebido no local remoto ainda entre el proposito de la proposito de la proposito de la proposit conferências utiliza a mesma plataforma de comunicação que todos os computadores portáteis dos participantes.

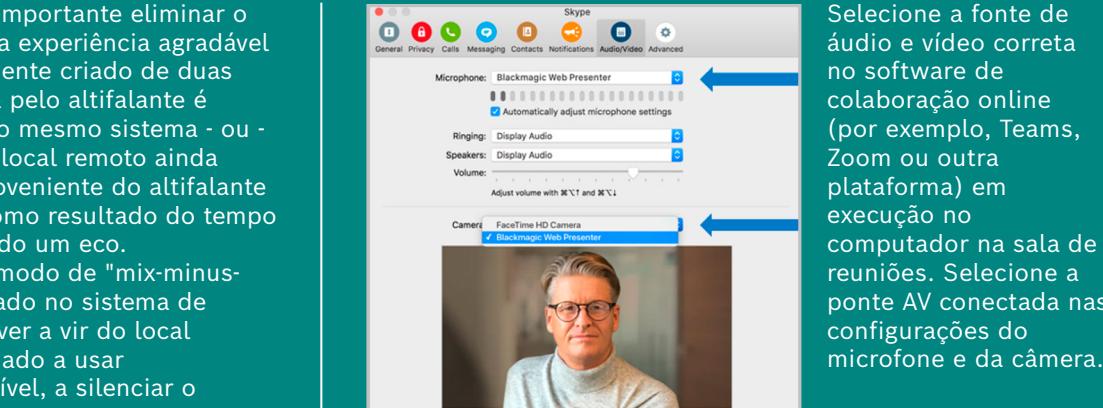

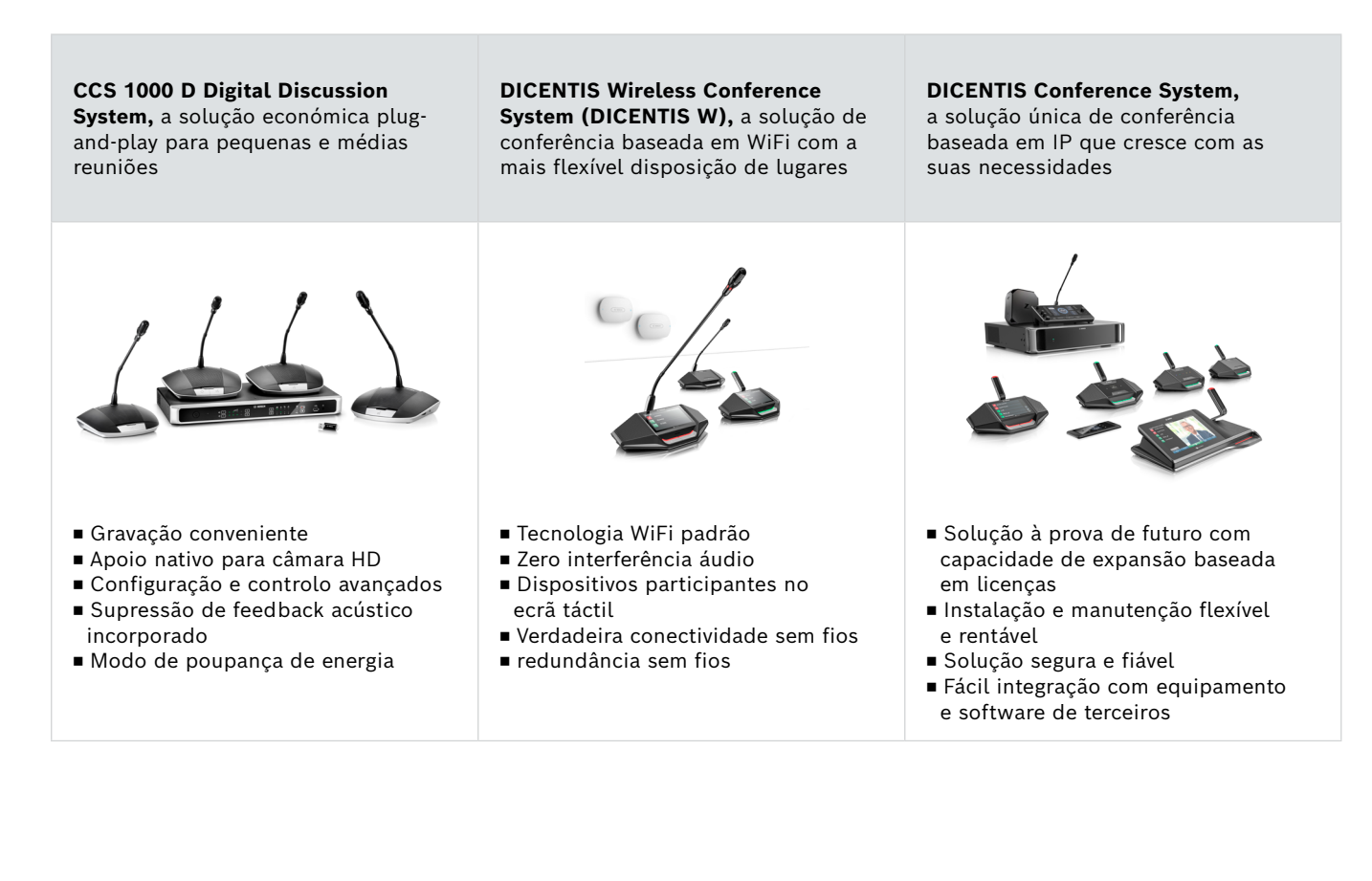

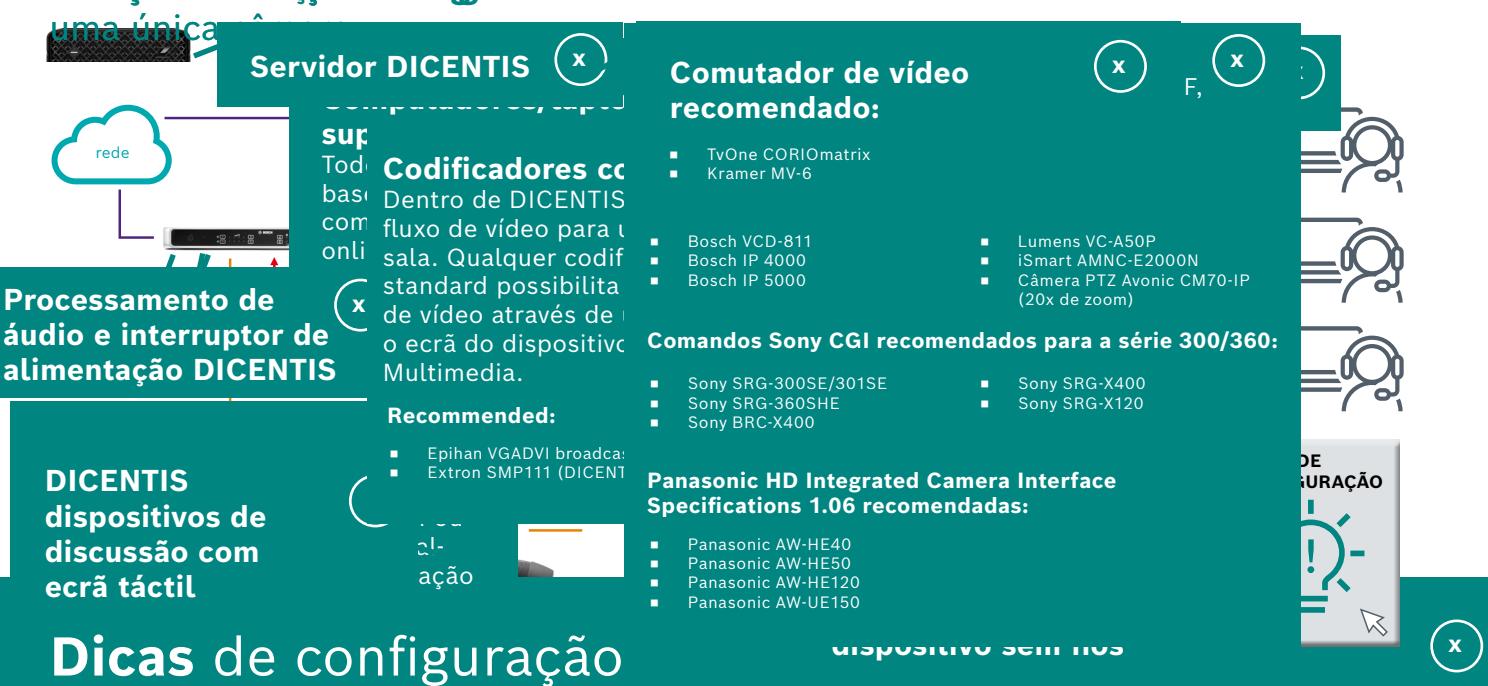

Selecione a fonte de áudio e vídeo correta (por exemplo, Teams, execução no computador na sala de reuniões. Selecione a ponte AV conectada nas configurações do

## **Várias configurações de sala de reunião,**  conectando diferentes locais

Na segunda configuração, por economia ou restrições de voo, um grupo de participantes não pode viajar, de modo que é necessário conectar dois locais de reunião remotos. Os dois locais de reunião estão equipados com equipamento de conferência instalado profissionalmente.

Nas duas salas de conferência, um computador está executando o mesmo software de colaboração: Teams, Zoom ou outras plataformas. Os locais podem ser configurados ainda mais com base nas configurações individuais: com uma ponte AV ou com uma única câmera conectada ao computador com o software de colaboração. Para obter detalhes, verifique o cenário anterior. **Localização 1 Localização 2**

**2. Ver** os diferentes elementos e conexões do sistema no diagrama e lista de compras.<br>**3. Clique** nos elementos individuais do sistema Bosch no diagrama para aceder a uma ligação directa às fichas técnicas do produto. **4. Clique** *nos elementos individuais do sistema de terceiros no diagrama para ligações a produtos compatíveis e recomendados.* 

> www ou e corpor

*O seguinte desenho do sistema é seleccionado por defeito. Siga 5 instruções simples para aceder a toda a informação sobre a configuração da aplicação requerida:*

Toc Codificadores com a T<sup>VOne CO</sup>

cor software de productos.

baseadou de DICENTIS, em Manuel and Dentro de DICENTIS,

online habitualmente utilizador de vídeo<br>en ana basa Qualquer codificador de vídeo

**1. Escolha** *a sua configuração de reunião remota preferida.*

**5. Clique** *no botão "dicas de configuração" para uma óptima configuração de qualidade de áudio e vídeo.*

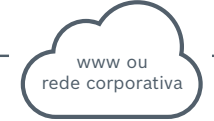

*As ligações a sítios de produtos de terceiros suportados estão sujeitas a alterações.*

### **Lista de compras**

**Participantes remotos com computador portátil e auscultadores portátil e auscultadores ouvido Ligação à Internet Ligação à InternetParticipantes remotos com laptop e fone de Participantes remotos com computador Participantes remotos com laptop e fone de terceiros Computador portátil de colaboração de terceiros Conexão à Internet**

Codificador de vídeo de terceiros + licença de<br>compartilhamento de mídia DICENTIS (somente para transmissões de vídeo na tela do dispositivo **Codificador de vídeo de terceiros + licença de<br>compartilhamento de mídia DICENTIS** (somente timídia DICENTIS)

**Ponte AV de terceiros** 

Laptop de colabora

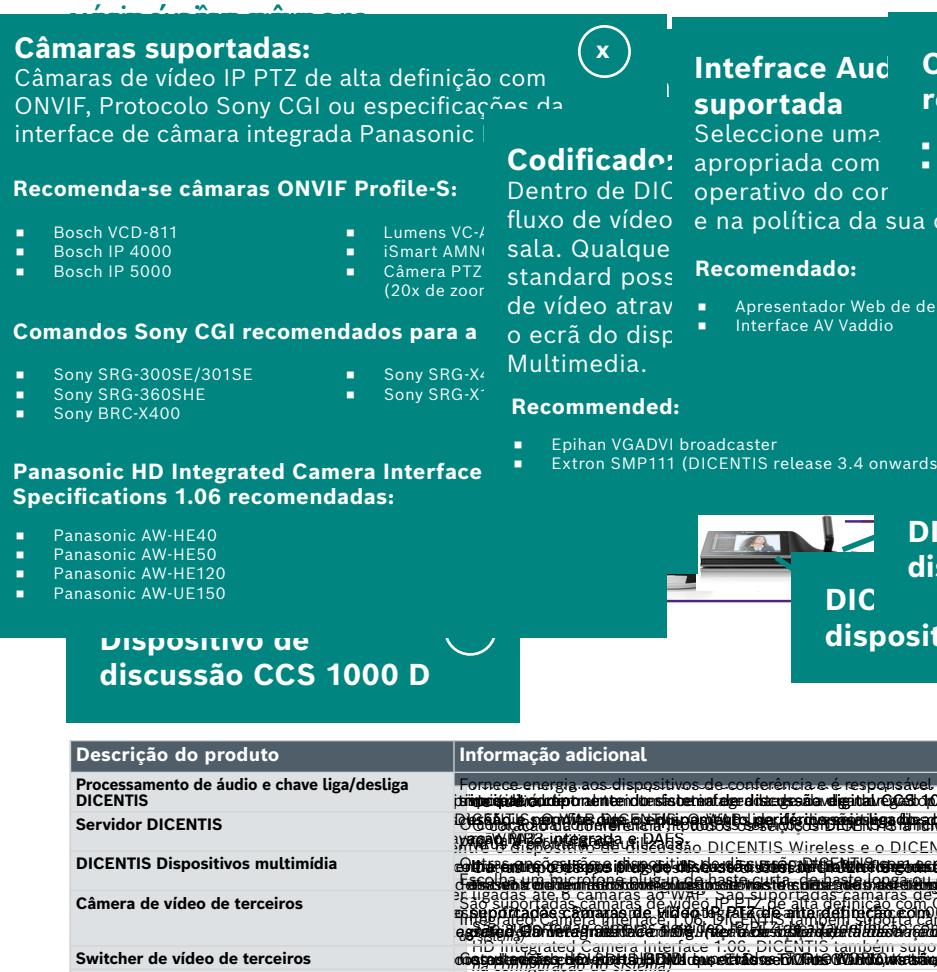

i biograma biograma ja produktori ja produktori ja produktori ja produktori ja produktori ja produktori ja produktori ja produktori ja produktori ja produktori ja produktori ja produktori ja produktori ja produktori ja pr le is basil la servite a permite de periferita liga ligado de a versão entre a versão permite a versão persona DICENTIS Dispositivos multimidia **com um microfone de dispositivo de la com um microfone de la com um microfone de la com um microfone de la com um microfone de la com de la com de la com de la com de la com de la com de l** d sina ven la confidurado dispositivos post finals de de de la configuración de de la configurado de presidente. **Câmara de vídeo de terceiros** São suportadas câmaras de vídeo IP PTZ de alta definição com ONVIF, protocolo Sony CGI ou especificações Panasonic HD Integrated Camera Interface 1.06. *(ver descrição detalhada na configuração do sistema)* ONVIF ligado a USB, protocolo Sony CGI ou especificações Panasonic HD Integrated Camera Interface 1.06. *(ver a descrição detalhada na configuração do sistema).* THD integrated Camera Interface 1:06. DICENTIS também suporta camaras com saída HDMI ou SDI. *(ver descrição detalhada*<br>Switcher de video de terceiros **conserved en la conserved de la conserved de la conserved de la conser** Todos os computadores Windows ou Apple actualmente em uso com software de colaboração online são suportados. **Portátil de Colaboração de Terceiros** Todos os computadores Windows ou Apple actualmente em uso com software de colaboração online são suportados. **Laptop de colaboração de terceiros** Todos os computadores baseados em Windows ou Apple actualmente em uso com software de colaboração online são suportados. **Interface AV de terceiros** Seleccione uma interface AV apropriada, dependendo do sistema operativo do portátil utilizado e da política da sua **Interface AV de terceiros**Seleccione uma ponte AV apropriada, dependendo do sistema operativo do portátil utilizado e da política da sua organização. **Ponte AV de terceiros** Seleccione uma interface AV apropriada, dependendo do sistema operativo do portátil utilizado e da política da sua organização. Recomendado: Blackmagic Design Web Presenter (ou) Vaddio AV bridge. Todos os computadores Windows ou Apple actualmente em uso com software de colaboração online são suportados. Auricular por defeito com ligação USB compatível com o portátil do participante. O computador portátil da sala de conferências utiliza a mesma plataforma de comunicação que todos os computadores portáteis dos participantes. c le fêrência sem fios DICENTIS. O WAP liga dispositivos de dispositivos de dispositivos dispositivos disposit DICENTIS Dispositivos multimídia **dispositivos e o dispositivos dispositivos dispositivos e o processos com executivos com estados e o processos e o processos com estados e o processos e o processos e o processos e o proce** Es constructo en de habita en de haste constructo en de la de la de la construction de la transformación de de ۹۹۷۰۰۹ - የአማርኛ አመልክ በአማርኛ አመልክ የሚያስገባውን የተለመነ የአምባት የአማርኛ አመልክ የሚያስገባውን የአማርኛ አመልክ የአማርኛ አመልክ የአማርኛ አምባት የአማርኛ<br>- የአማርኛ አምባት በተለመነ በአማርኛ አመልክ የአማርኛ አመልክ የሚያስገባውን የአማርኛ አምባት የአማርኛ አመልክ የአማርኛ አምባት የአማርኛ አምባት የአማርኛ አምባት የአማ Fornece energia aos dispositivos de conferência e é responsável pelo encaminhamento, controlo e processamento dos sinais Servidor DICENTIS **O coração da coração da coração da coração da coração da coração da coração da coração da coração da coração da coração da coração da coração da coração da coração da coração da coração da coração da cor** Utrpande Centras diepot Urbel o de Lector DICENTIS (Protector de la computación de 1981) de línguas, votação básica Escola de um microfone control de la stella de la de la stella de la de de de la de la de la de la de la de la **Camera de vídeo de vídeo de vídeo de la terceira de vídeo de la terceira de vídeo IP PTZ de 2008** DE 2008 PANASONIC *na configuração do sistema)* Tela local de terceiros est est est est est est est est en un des est en un de la contradición de la contradición I-00-E04 BORDHARD (AR BORG TOF ABD WIREOW: AH ABRIA ACH HOM IS AM HOT CO LEBBOY ACSID SAMAD SEC 30 BBH DE 1580<br>SAME BORTH (ARTICLES IN GESCHREICHEN UND DER FREINE EINER HEILEN DER DER EINE BEIN HEIT DER DER EINE EINE HEI<br>W Qualquer codificador de vídeo standard "HDMI to H.264" permite que o fluxo de vídeo seja visto no dispositivo de multimédia DICENTIS.Recomendado: Emissor Epiphan VGADVI (ou) Extron SMP111 (DICENTIS versão 3.4 em diante) São suportados todos os computadores Windows ou Apple que executem software de colaboração online. Auricular por defeito com ligação USB compatível com o portátil do participante. O computador portátil da sala de São suportados todos os computadores Windows ou Apple que executem software de colaboração online. Auricular por defeito com ligação USB compatível com o portátil do participante. O computador portátil da sala de conferências utiliza a mesma microfone de haste curta fixa curta fixa ou microfone de la curta fixa ou microfone de Haste longa. Os disposi podem ser configurados configurados con de la presidencia de decembración de presidente. organização. Recomendado: Blackmagic Design Web Presenter (ou) Vaddio interface AV. Recomendado: Blackmagic Design Web Presenter (ou) Vaddio AV bridge. **Laptop de colaboração de terceiros** Todos os computadores baseados em Windows ou Apple actualmente em uso com software de colaboração online são <u>LAHUT TABU AFUNDUSI MALAD MELAH SEMALWAHIN SIMBALDO HI GAWAS BAN SIN TIDI BIYON YA GA TIDI DA DALIMBALINDOLI JOOS "</u> somente **nikkfarkiksumittagaendesvedpistssten hajdbadokkakpla (au) kustenpaltis aznaka FAUGFevepsiva dei sodosi putet cipantes.** e le BACTIS. DICENTIS DICE DISPOSITIVOS DE SIGNES DE LIGA O MARTING A COMUNICAÇÃO SE MARTING DISPOSITIVOS DE D **---,. .**<br>TIS Wireless e o DICENTIS Wireless com ecrã táctil Escolher entre um microfone in de haste de la teale curta, de haste de la teale de alta directividade. Escolhe **Câmara de vídeo de terceiros** Podem ser ligadas até 6 câmaras ao WAP. São suportadas câmaras de vídeo IP PTZ de alta definição com ONVIF, protocolo CGI da Sony ou especificações Panasonic HD Integrated Camera Interface 1.06. DICENTIS também suporta câmaras com saída HDMI ou **Câmera de vídeo de terceiros** São suportadas câmaras de vídeo IP PTZ de alta definição com ONVIF, protocolo CGI da Sony ou especificações Panasonic HD Integrated Camera Interface 1.06. DICENTIS também suporta câmaras com saída HDMI ou SDI. *(ver descrição detalhada na configuração*  e grafia de diriver a descriptiva de sistema na configuração do sistema na configuração de sistema de sistema Fornece energia aos dispositivos de conferência e é responsável pelo encaminhamento, controlo e processamento dos O coração da conferência IP, todos os serviços DICENTIS a funcionar numa pre-conferência IP, todos os estados de conferência e estados os estados pre-confidencia e estados presentados e estados e estados e estados e estado DICENTIS Dispositivos multimídia **Dispositivos dispositivos dispositivos de línguas, que dispositivos de línguas de línguas de línguas de línguas de línguas de línguas de línguas, estas de línguas, de línguas de línguas de** Escolha um microfone plug-in de haste curta, de haste longa ou de alta directividade. Тороз де готовца одне тазеатоз за сущтоке во доленицата ни сего озгрот занужне де со долата да уптуе зав<br>suportacos: долган ротовно сот празво 005 секаран е сот о ротан со ранне занес о волате де завое соблето (erencias<br>л Qualq<del>ue</del>r compressiva de vígação adordo en disposição de vídeo de vídeo de vídeo de visto no dispositivo multimédia

**ouvido**

**Stülepüldisi Sallagjässide: digidial ülü Sad nülü de**sad mehsatbal biskesu i võis saarivaisus aatas nava s **x x x Comutador de vídeo**  $\left(\begin{array}{c} x \end{array}\right)$ **recomendado:**  $\blacksquare$ ■ TvOne CORIOmatrix<br>■ Kramer MV-6 Seleccione uma Interface AV de la construcción de la construcción de la construcción de la construcción de la<br>Selección ema

Processamento de<br>áudio e interruptor de **Unidade de controlo sem fios DICENTIS alimentação DICENTIS**

**Monitores de sala com**<br>~~~~**~** 

**suporte.**<br>Todos os ecrãs com porta HD.... Jul **discussão com**  ecrãs sem fios Windows Habitual**ecrã táctil** mente utilizados na sua organizaçã

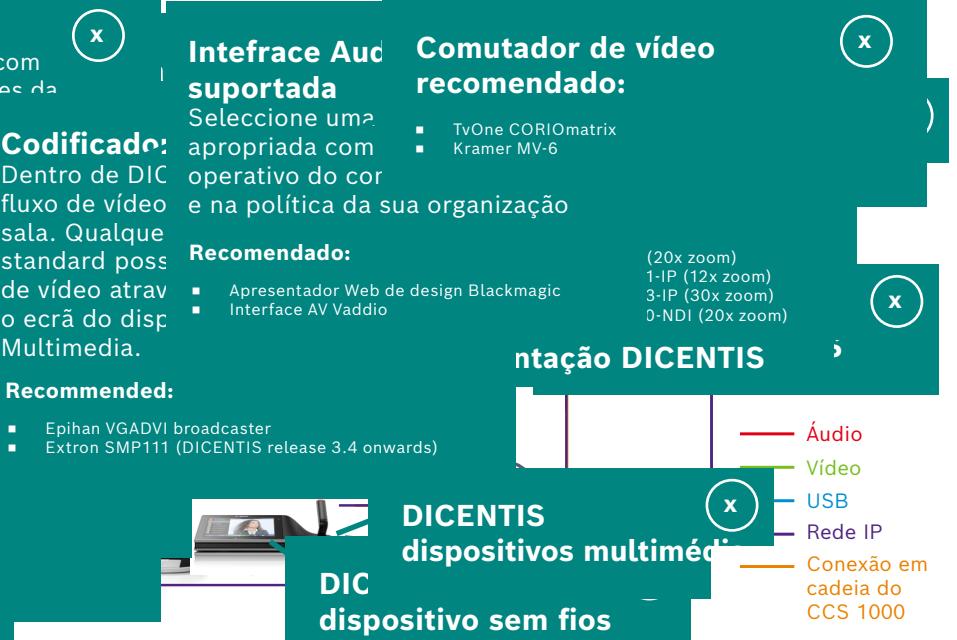

**CCS 1000 D CÂMARA ÚNICA** 

 $\left($ 

இ

**DICENTIS W** CÂMARA ÚN

**CCS 1000 D RIAS CÂMARA** 

**Contract Contract Contract** 

<u>෧෧</u>

vídeo através de uma rede para o ecr<sup>ão</sup> Apresentador We do dispositivo DICENTIS Multimedia. "Interrace av vaggio

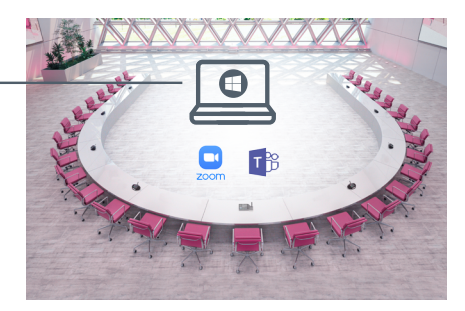

**DICENTIS W ÍRIAS CÂMAR** 

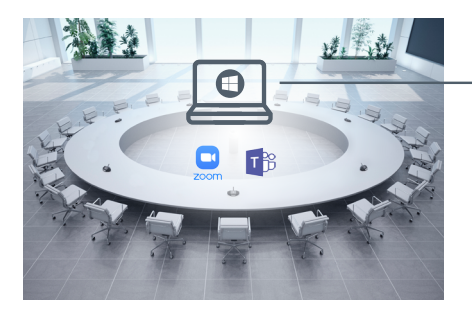

**DICENTIS** ÁRIAS CÂMAR

lizado

■ Sony SRG-X400<br>■ Sony SRG-X120

e na política da sua organização

■ Apresentador Web de design Blackmagic<br>■ Interface AV Vaddio

**Comando Song Comando Sony Comando Sony Company Company Company Company Company Company Company Company Company** 

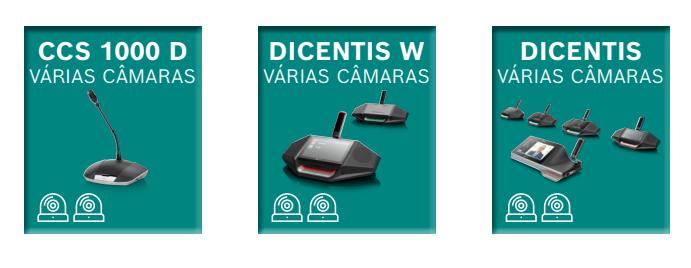

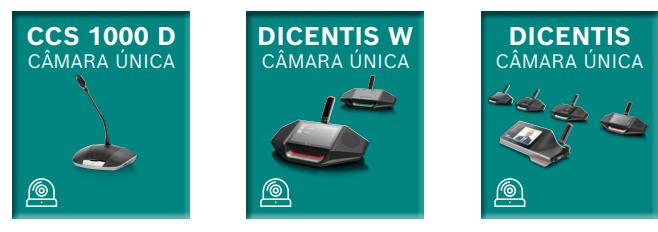

### **Stüligüldi Sdigğin süler. Cigirlichin in alan karalının bada diğermiği sinasını cörəsa asası asası**

rede

ede

uma única câmara várias câmaras

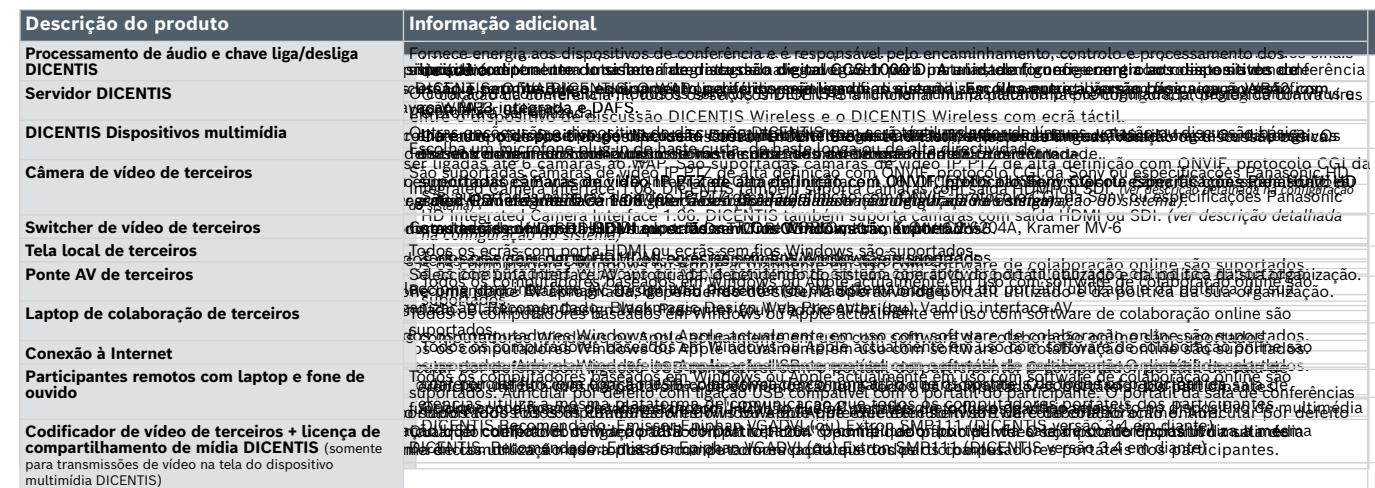

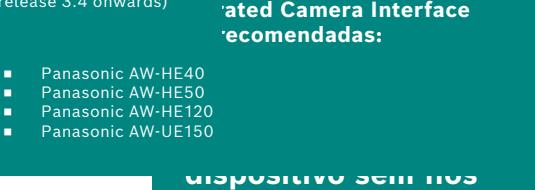

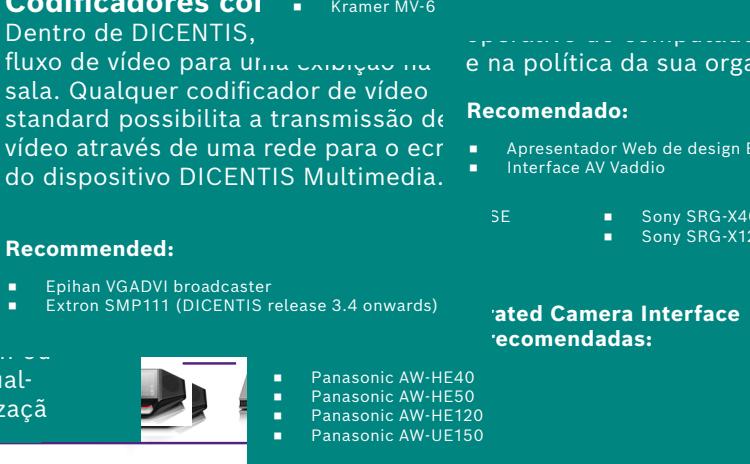

sua cama adaque, composado ao nãos em **Recomendad** 

**Processamento de x**

**Servidor DICENTIS <sup>x</sup>**

**suporte:**

**suportados:**

**Computadores/lapto** 

◾ Sony SRG-300SE/301SE

**Cameras Cameras Communist Cameras Cameras Communist Cameras Cameras Cameras Cameras Cameras Cameras Cameras Ca** cámeras de vídeo IP PTZ de vídeo IP PTZ de vídeo IP PTZ de vídeo IP PTZ de alta de alta de vídeo IP PTZ de alt<br>Externa de alta de vídeo IP PTZ de la tradición de la tradición de la tradición de la tradición de la tradició

**Comutador de víde** 

ka<br>Kalintového o

 $\textsf{Io}: \textcolor{red}{\bullet} \textcolor{red}{\bullet} \textcolor{red}{\$ 

**Recomendado:**

**DICENTIS DICENTIS** CÂMARA ÚNICA CÂMARA ÚNICA

¢